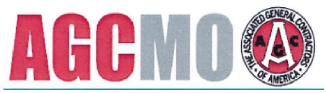

6330 Knox Industrial Drive St. Louis, MO 63139<br>Telephone 3 Telephone 314-781-2356<br>Fax 314-781-2874 Fax 314-781-2874 E-mail Swright@stl-cts.org<br>Web page www.agcmo.org www.agcmo.org

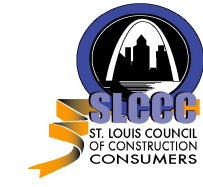

180 Weidman Road, Suite 127 Manchester, MO 63021 Telephone 636-394-6200<br>FAX 636-394-9641  $FAX$ <sup>'</sup>  $636-394-9641$ <br>E-mail dlavallee@slcc E-mail dlavallee@slccc.net<br>Web page www.slccc.net www.slccc.net

November 2, 2017

This serves as a record that

 $\overline{\phantom{a}}$ attended the following program:

## **7th Annual Design & Construction Technology Conference**

Thursday, November 2, 2017 Orlando's Event & Conference Center 2050 Dorsett Village, Maryland Heights, MO 63043

*Hosted by:*

## **ASSOCIATED GENERAL CONTRACTORS OF MISSOURI** *In Partnership with* **ST. LOUIS COUNCIL OF CONSTRUCTION CONSUMERS**

This conference was designed to accomplish the following Learning Objectives *(for self reporting, please check boxes for sessions attended)*:

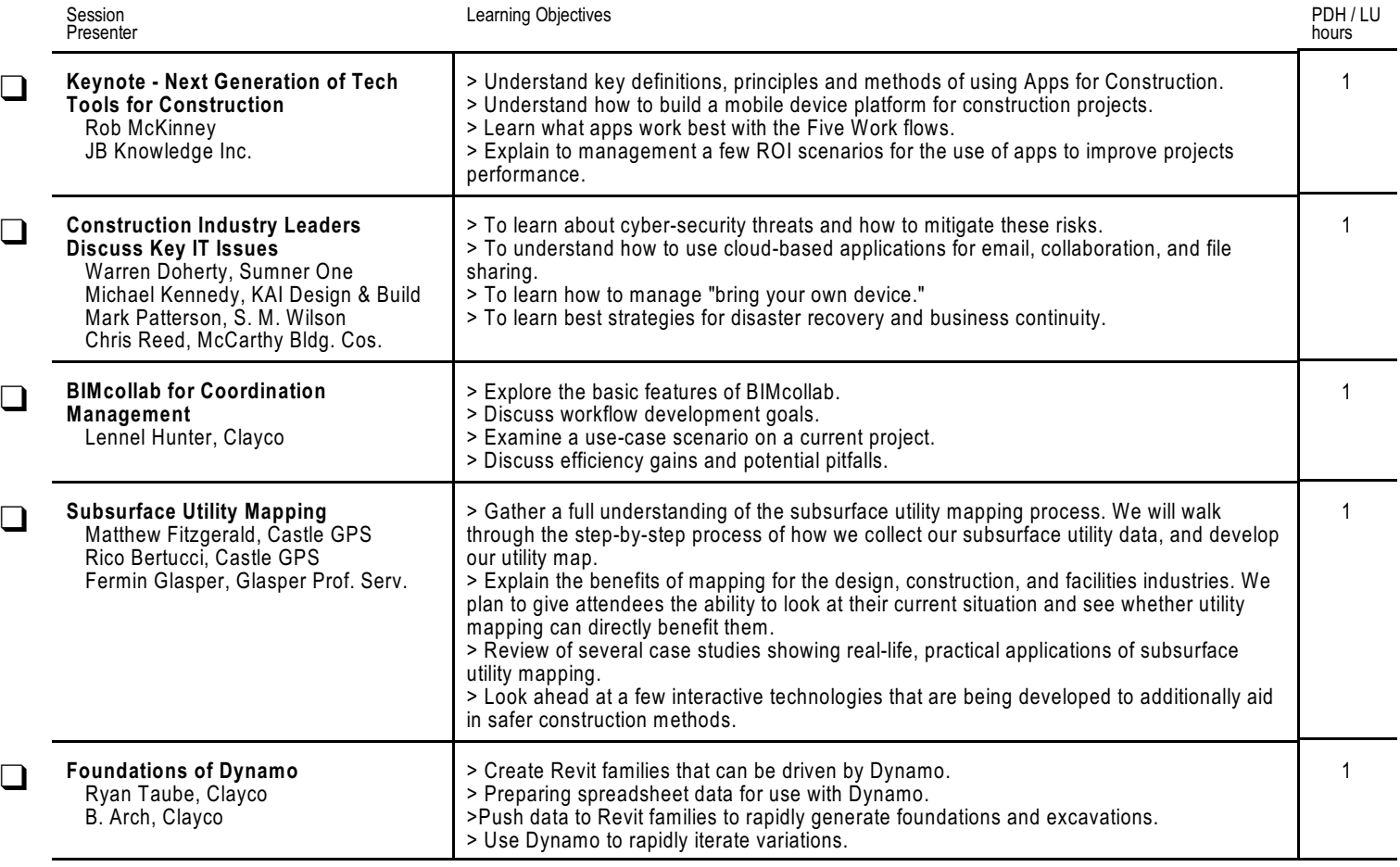

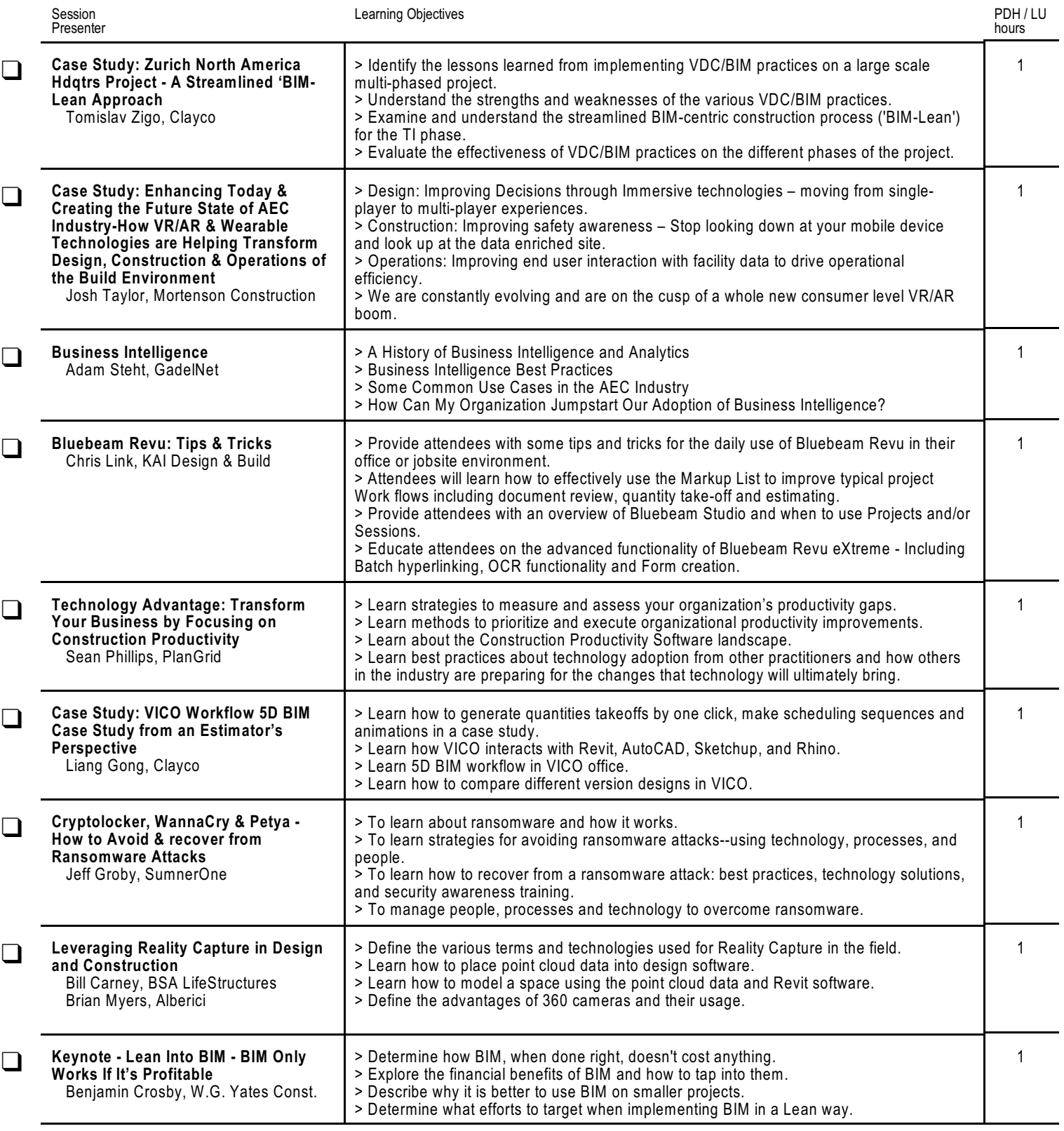

The program's training was designed to qualify for Professional Development Hours (PDH) for Professional Engineers under Missouri statutes and Learning Unit (LU) hours through the American Institute of Architects. For self-reporting, please retain this as a record of your participation.

Certifying organizations who wish to audit attendance records can contact the Associated General Contractors of Missouri or the St. Louis Council of Construction Consumers.